## Linie zeichnen

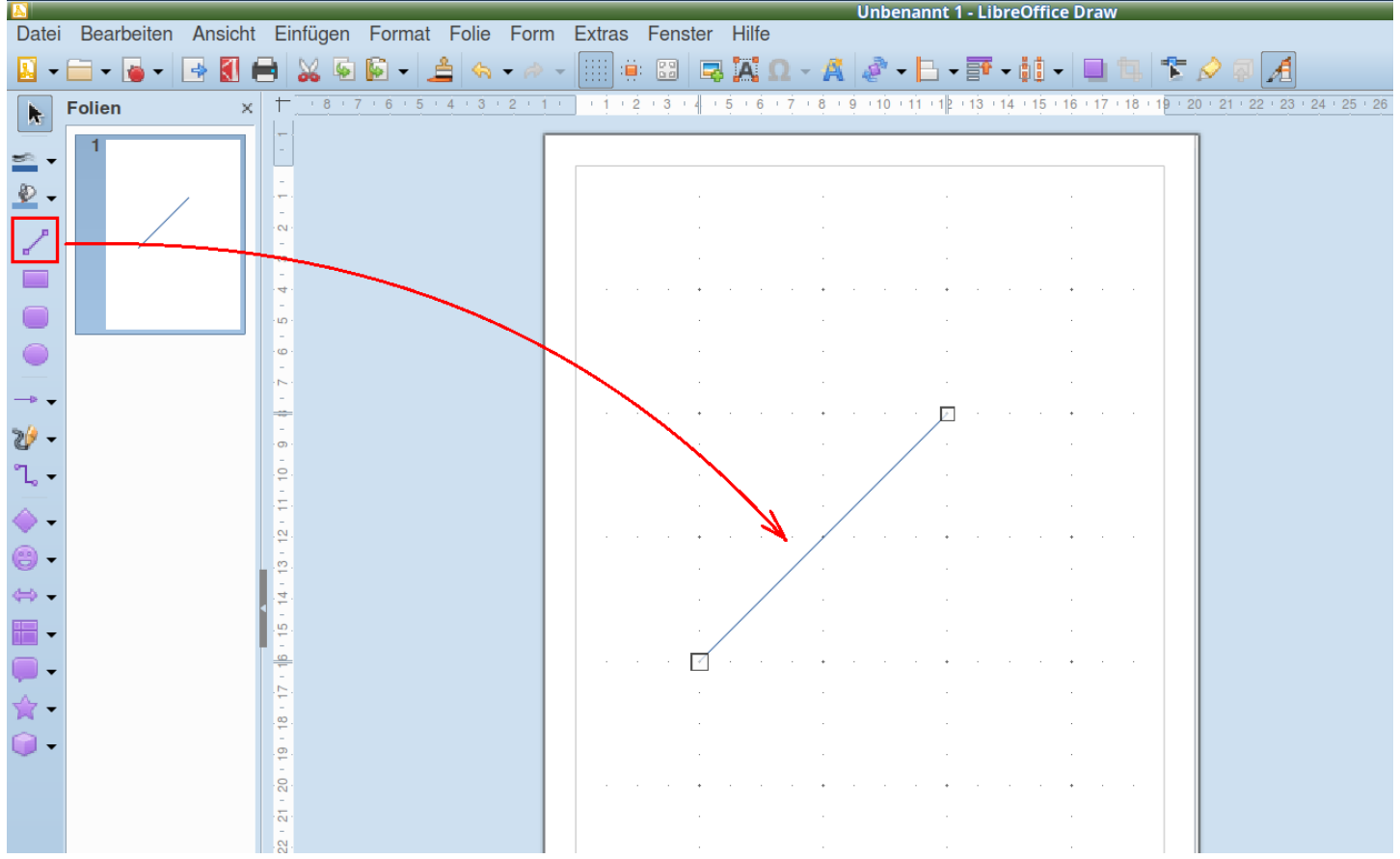

#### Linie in Bezier umwandeln

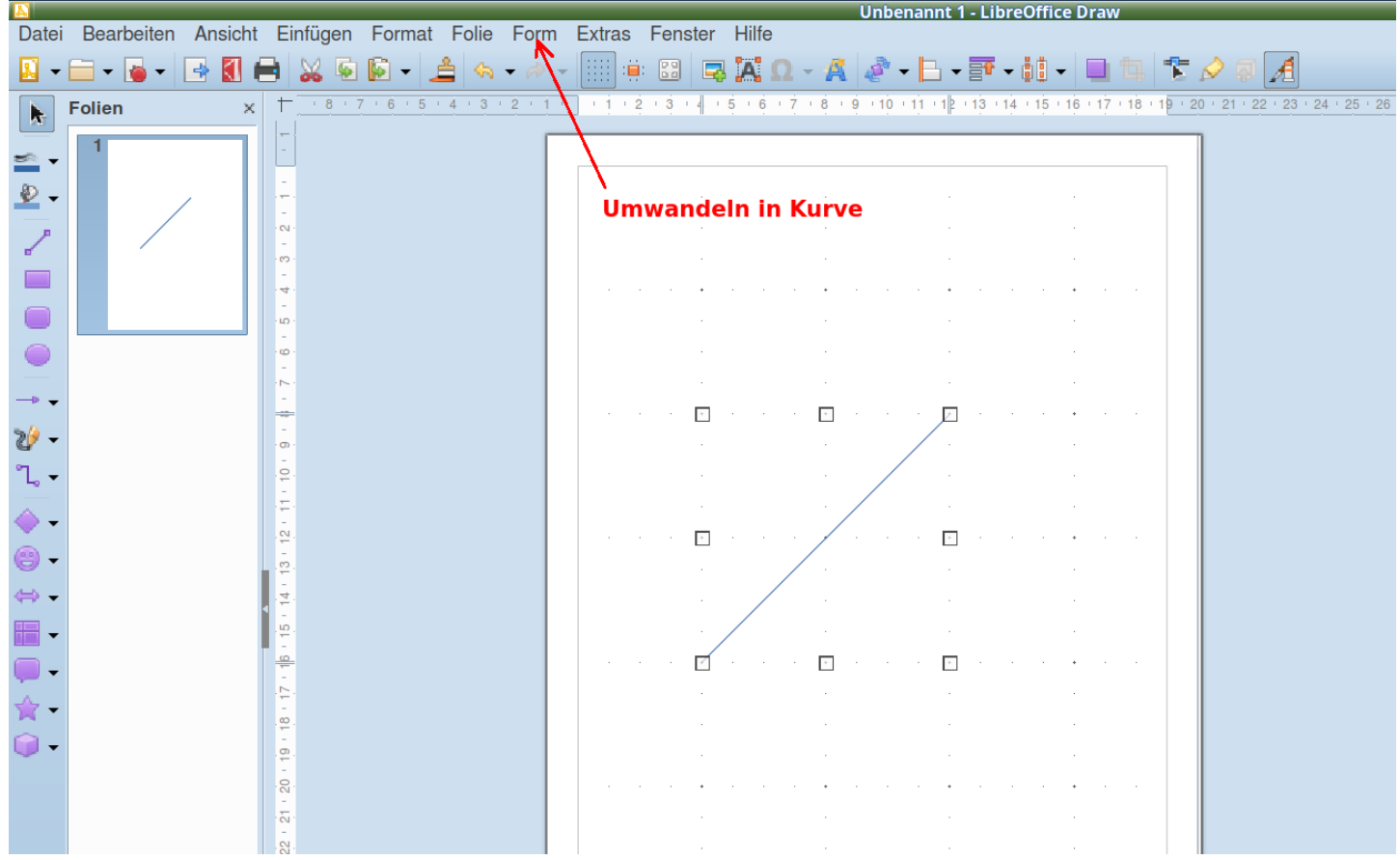

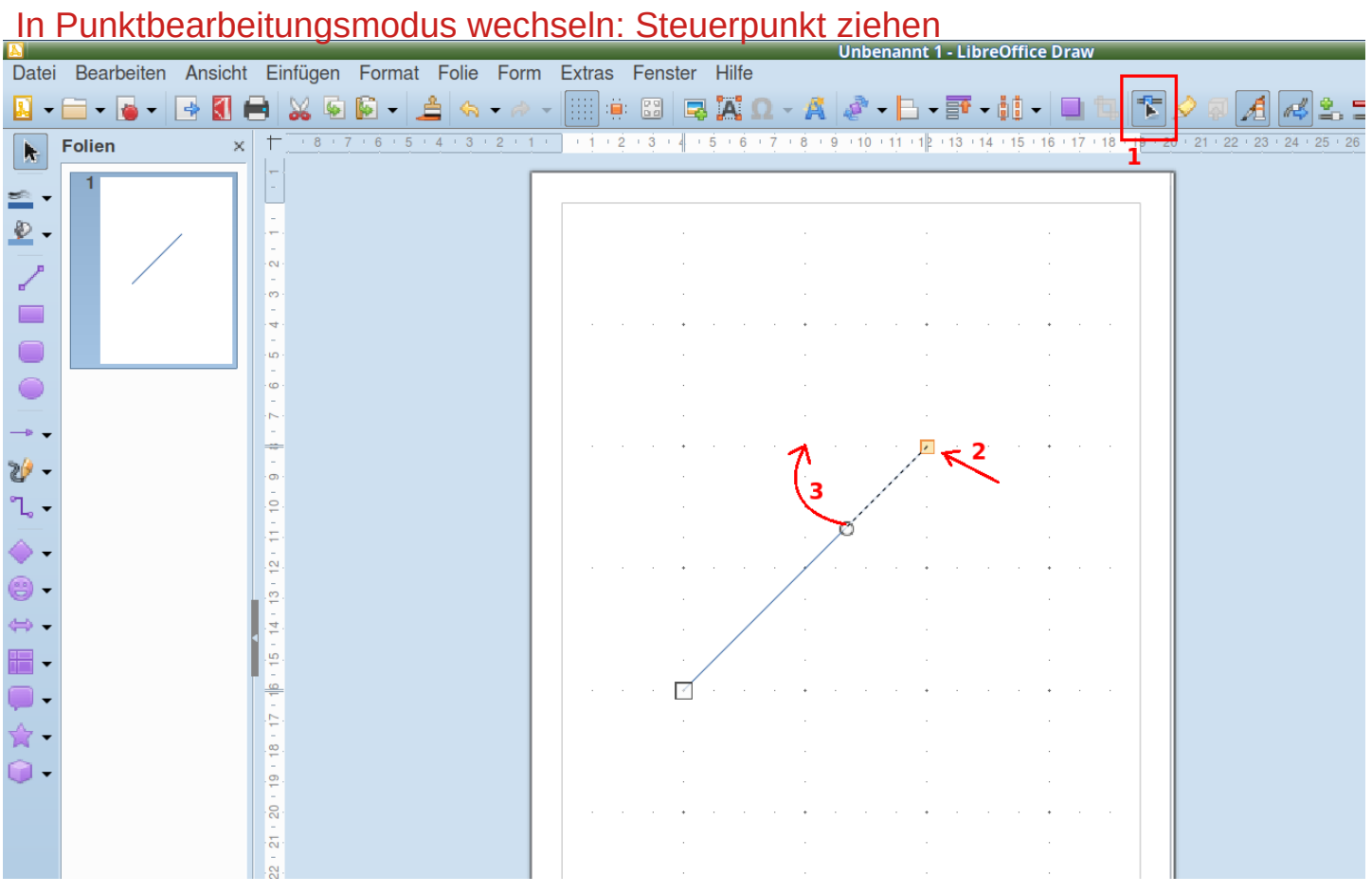

## Bezier passt sich an

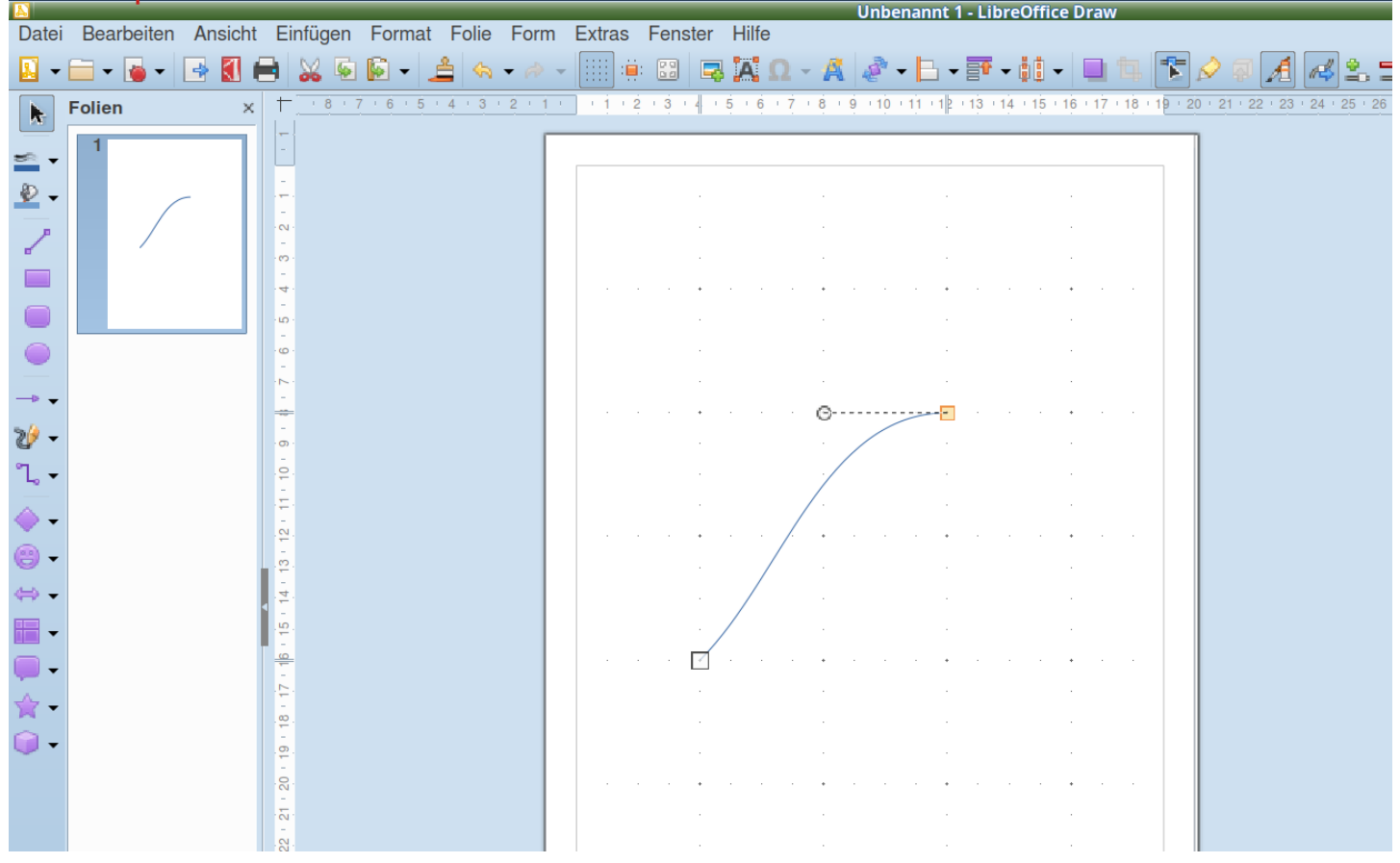

## Mit zweitem Punkt ebenso verfahren

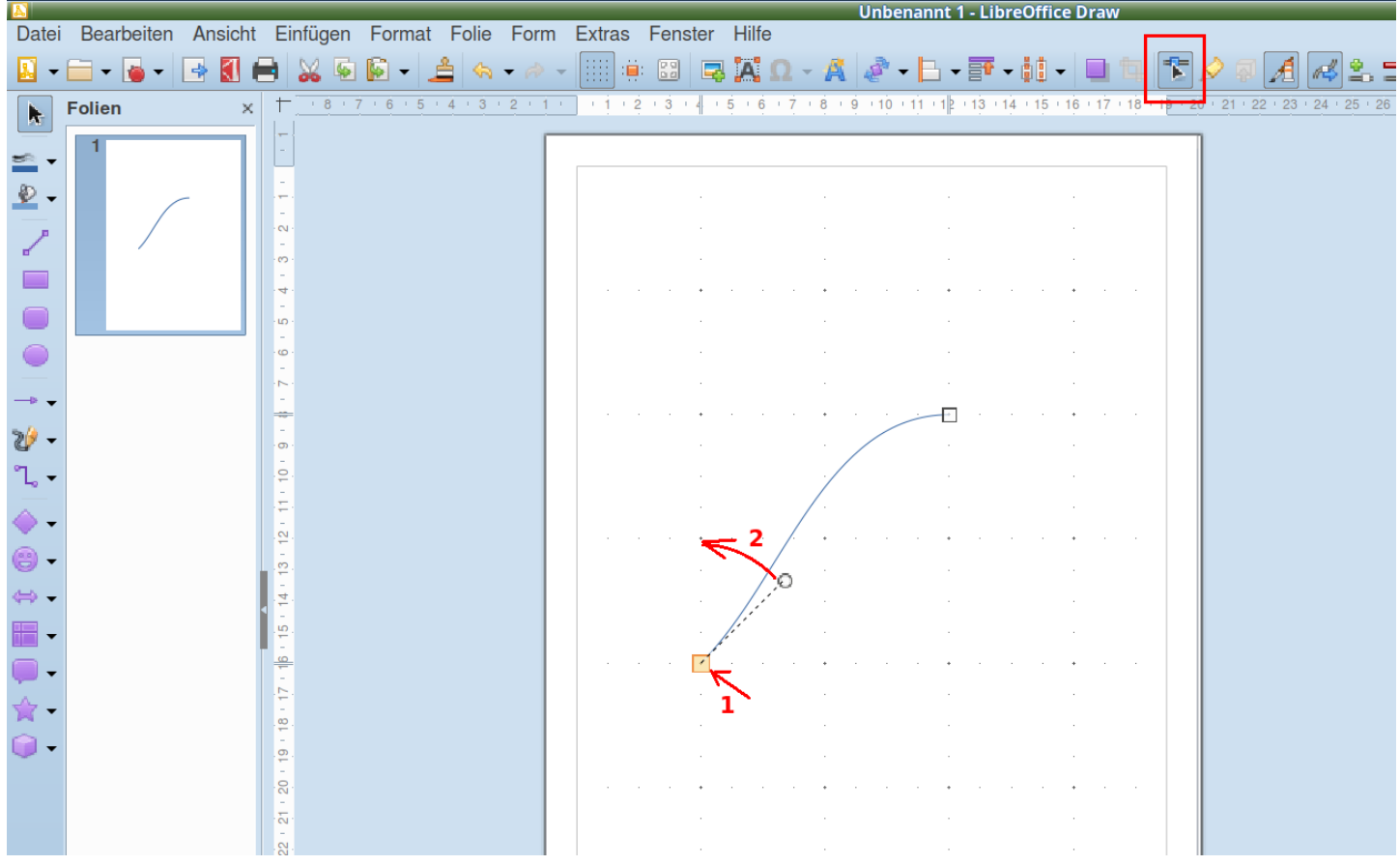

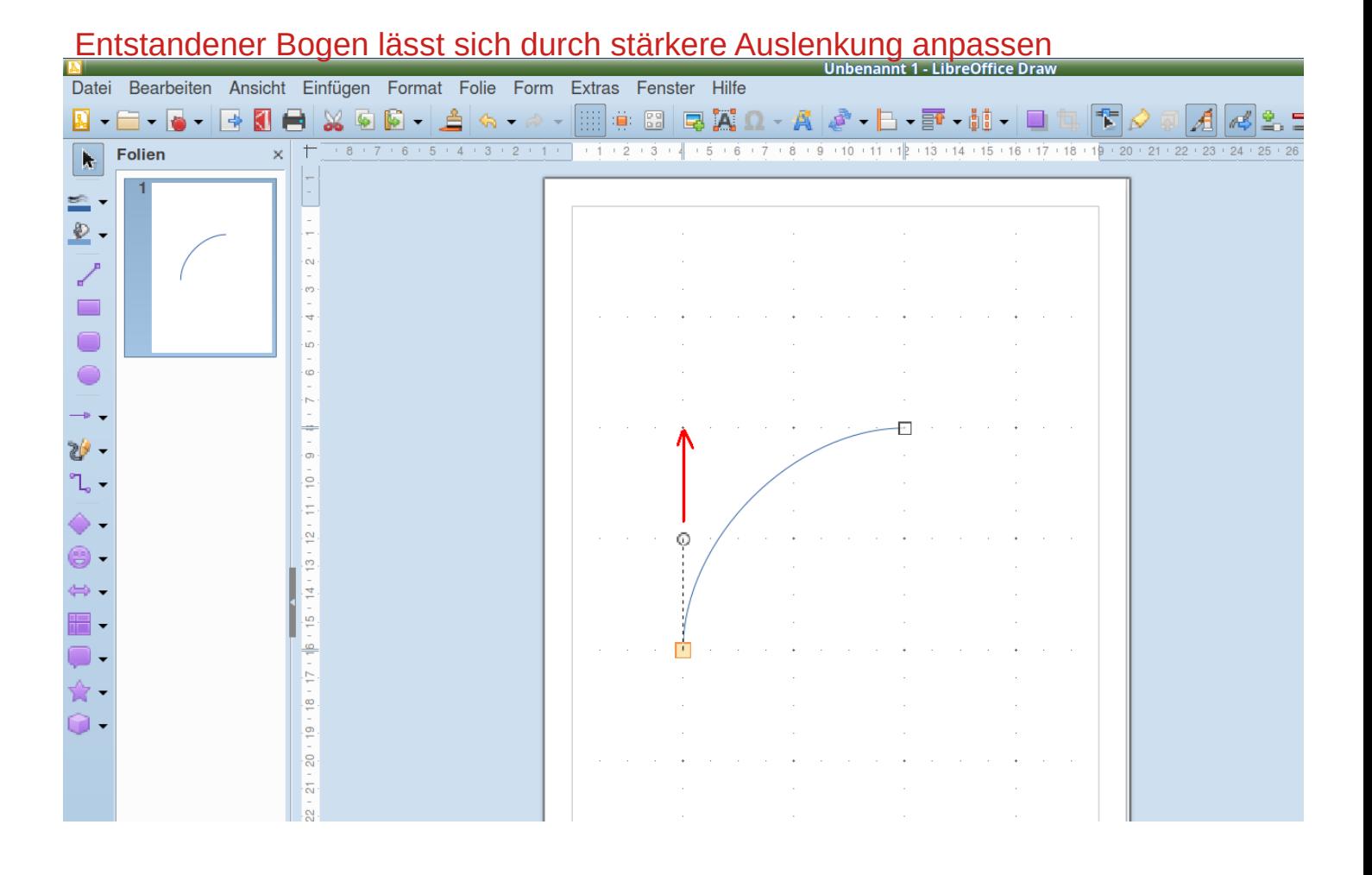

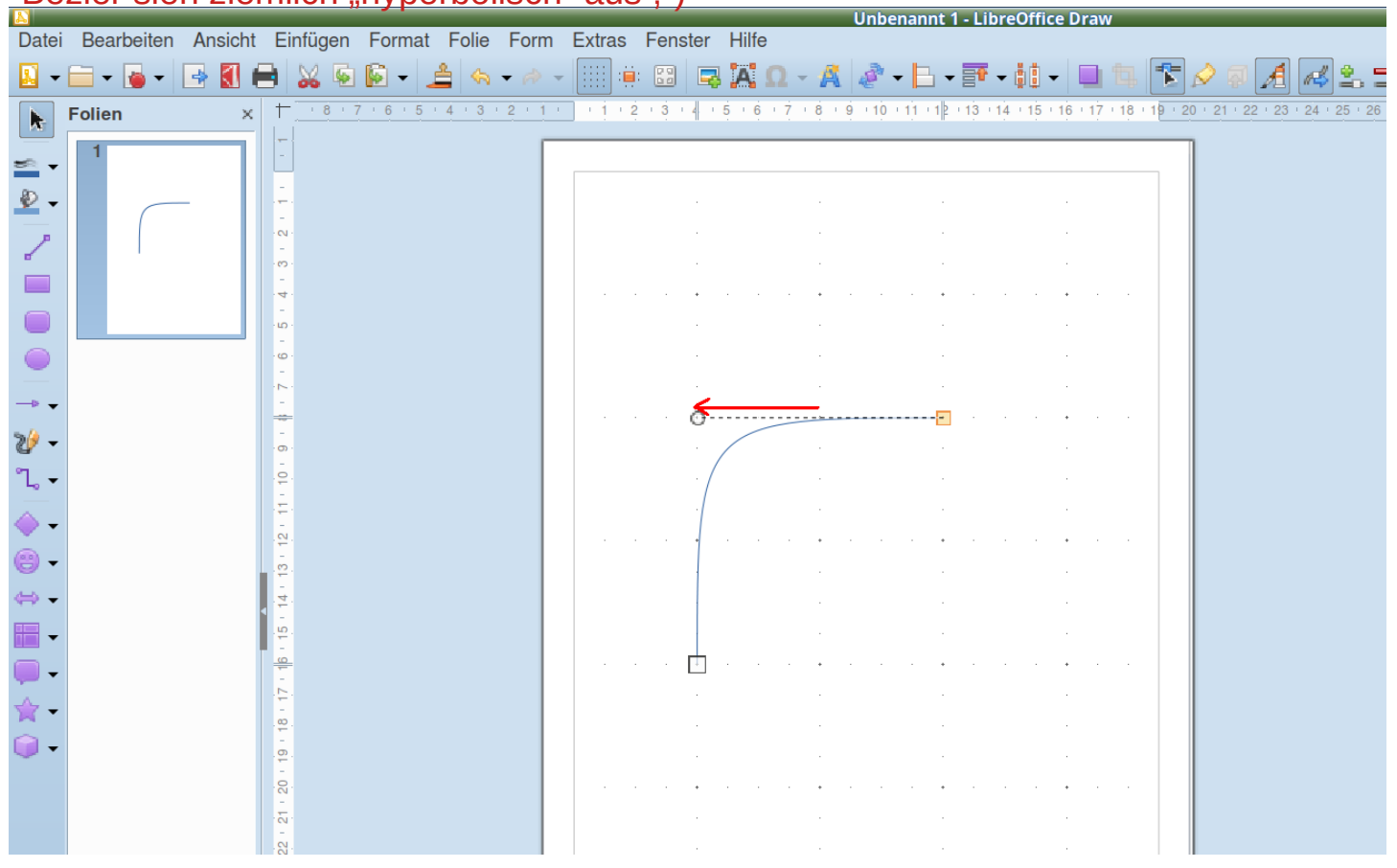

# Bezier sieh ziemlich "hyperbolisch" aus ;-)